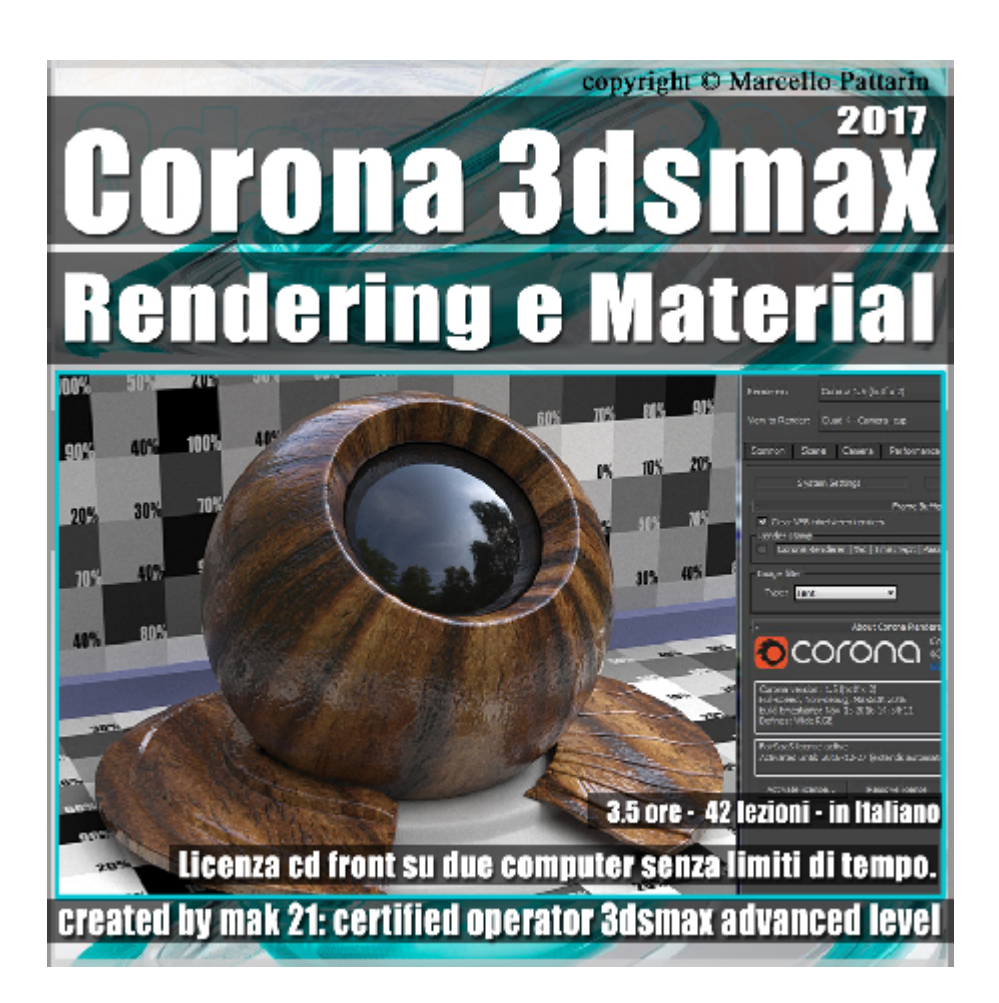

## **Corona in 3dsmax 2017 Rendering e Material 2.0 Cd Front**

Video Master class dedicato a Corona in 3dsmax 2017 Rendering e Materiali mtl.

**Argomenti:** analisi dettagliata dei Materiali MTL, gestione delle camere e rendering Dof, utilizzo del Materiale Light, analisi del Displacement, creazione di materiali trasparenti, riflettenti, SSS, auto illuminazione, impostazioni della scena e mappe environment. Utilizzo del materiali e shader Catchshadow.

Allegate alle lezioni sono disponibili i file 3dsmax 2017 Sono presenti 42 video avi codec xvid- risoluzione HD 1920 x 1080 in modalità smart focus zoom nelle zone di maggior importanza Il master ha una durata di 3 ore e 30 Minuti in lingua italiana.

## **Indice delle lezioni :**

- 041 Licenza FairSaas Corona
- 042\_Dof Sensore e Dimensioni
- 043\_Dof Target Distance e Sensore
- 044\_Dof e Modificatori
- 045 Dof e Esposizione
- 046 Materiale Luce Corona
- 047 Dof Blade e Custom
- 048\_Dof Scena Finale
- 049 Dof GI vs AA
- 050\_Motion Blur Oggetti
- 051 Motion Blur Oggetti e velocità
- 052\_Motion Blur Camera
- 053\_Displacement
- 054\_Displacement e Cut
- 055 Displacement e Suddivisione
- 056 Displacement e Texture Star
- 057 Displacement Plane
- 058\_Impostazioni Enviroment
- 059\_Controllo Albedo
- 060\_Diffusione
- 061 Traslucenza
- 062 Traslucenza e Mappa
- 063\_Riflessione e Glossy
- 064\_Riflessione e IOR
- 065\_Riflessione e Anisotropismo
- 066\_Rifrazione e Ior
- 067\_Vetro Colorato Semplice
- 068\_Vetro Caustiche e Velocità

069 Vetro Senza Spessore

070\_Vetro e Glossy

071 Vetro e Assorbimento

072\_Vetro e Scattering

073 Vetro e Scattering Glossy

074\_Vetro Complesso

075\_Opacità e Clip

076\_Self Illumination

077\_Alfa e Parametri Avanzati

078\_Il PBR Mode

079 Gestione Texture

080\_Gestione Texture

081 Catturare le Ombre

082 Catturare le luci e Materiali

## **Licenze scene contenute nel corso:**

Le video lezioni di questo master sono strettamente personali, non possono essere usate per scopi commerciali o essere cedute a terzi è vietata la duplicazione in qualsiasi forma, è consentita la copia personale per fini di back up. Il file 3dsmax possono essere usate per scopi commerciali.

Importante: il prodotto deve essere attivato tramite autorizzazione. completato il download richiedete la password seguendo le istruzioni allegate al file readme, inviando i vostri dati tramite e-mail. Riceverete i dati di attivazione nei giorni successivi.

Important: the product must be activates through authorization. completed the download you ask for the password following the instructions attached readme to the file, sending your data through e-mail. You will receive the data of activation in the next days.

Il video corso può essere installato e visionato unicamente su un computer appartente alla stessa persona che ha eseguito l'acquisto o attivato il corso. La licenza prevede la possibilità di installare il corso, su un secondo computer appartente sempre alla stessa persona che ha eseguito l'acquisto o attivato il corso per esigenze di viaggio lavoro studio etc.

è vietato cedere a terzi il contentuo dei video corsi, la divulgazione in qualsiasi forma pubblica o privata, è vietata la vendita, il noleggio, il prestito, la proiezione in luoghi pubblici o privati senza autorizzazione scritta dell'autore.

Non rispettando il divieto sarete perseguibili nei termini di legge riferite alle normative sul copyright © Marcello Pattarin